## Year 6 Computing: Home Learning Week 6

Greetings Year 6!

This week's activity focus is: an introduction to Scratch 3

Take care, stay at home, stay safe!

Mrs P, in ICT

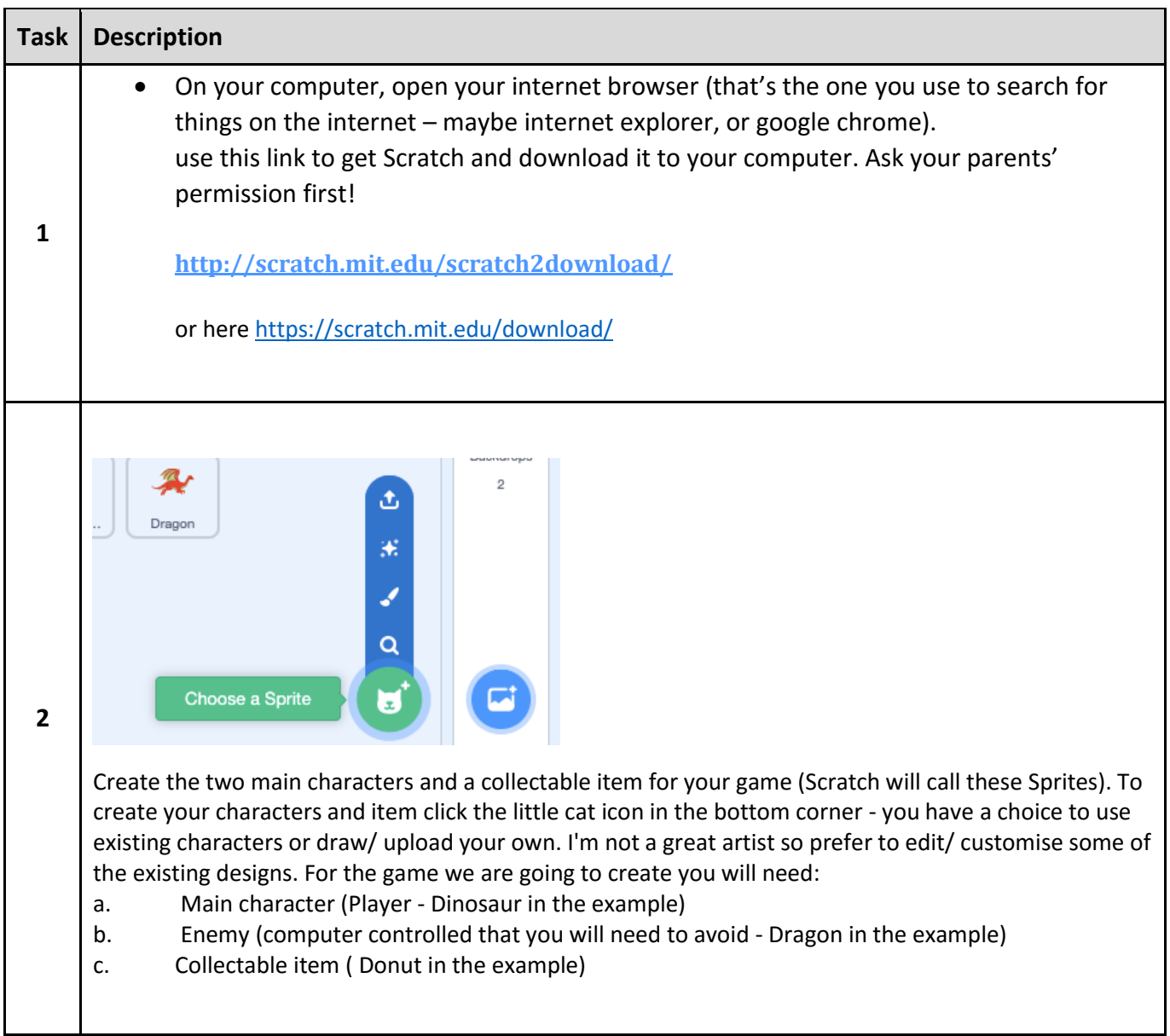

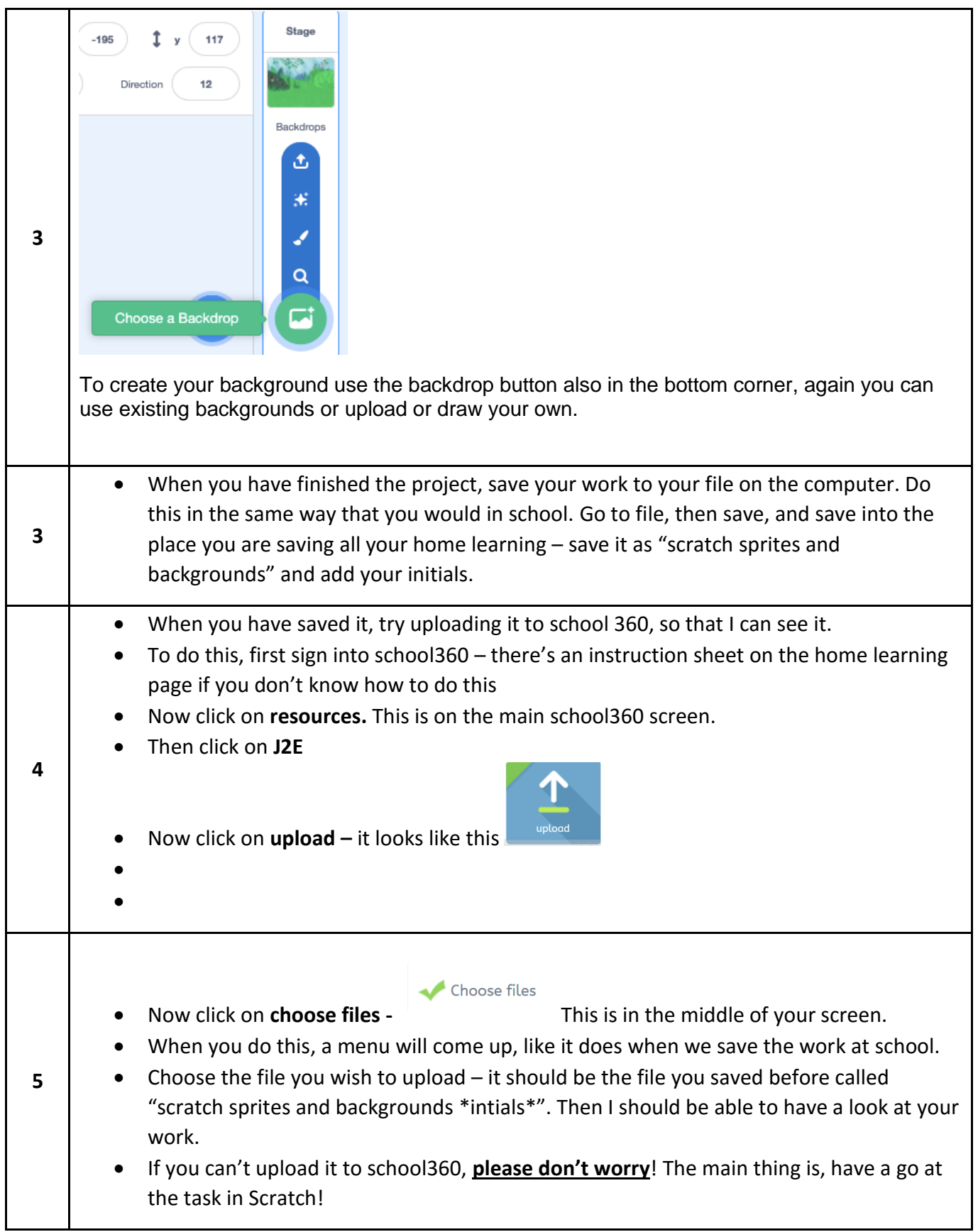